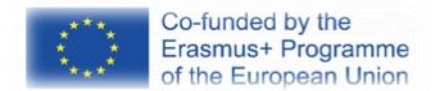

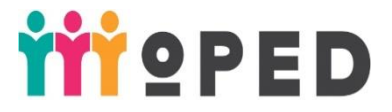

# **MoPED: Modernization of Pedagogical Higher Education by Innovative Teaching Instruments**

**586098-EPP-1-2017-1-UA-EPPKA2-CBHE-JP**

# **HANDBOOK**

**Title of the Course:** *Internet and applied information technologies in education*

Speciality «*013 Primary Education»,* Specialization *«Management of elearning in the Intercultural Space»*,

Higher education degree: *Master's level*

Developers: Institution of higher education Borys Grinchenko Kyiv University Faculty of Information Technology and Management.

2019 р.

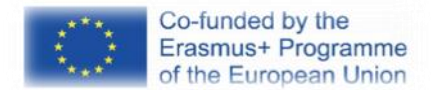

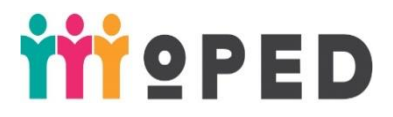

*The European Commission support for the production of this publication does not constitute an endorsement of the contents which reflects the views only of the authors, and the Commission cannot be held responsible for any use which may be made of the information contained therein.*

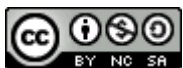

*This work is licensed under a Creative Commons Attribution-Noncommercial-Share Alike 4.0 International License (https://creativecommons.org/licenses/by-nc-sa/4.0/).* 

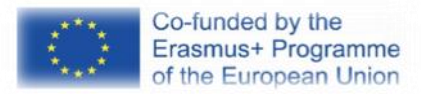

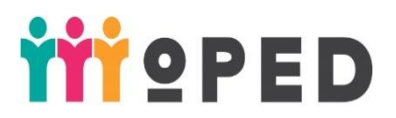

Brief summary of the course: Within the course students get acquainted with the technologies of Web 2.0, Web 3.0, electronic educational resources, e-learning, modern educational services and tools of the Internet to organize the educational process: to work on the Internet, work with hardware and equipment maintenance, work with electronic documents, audio and video, data collection and visualization, research, organization of joint work, project management, work with mobile devices for learning, organization of various types of communication and cooperation, management of educational process, creation of didactic and educational resources, use of open educational platforms. Training is based on research, practice-oriented and competency-based approaches, involves the formation of digital and life competencies. The aim of the discipline is to provide a high level of mastery of future primary school teachers with Internet technologies, electronic educational resources, modern digital tools and Internet services for use in the educational process of primary school. The task is to form theoretical knowledge and practical skills of using modern digital tools and services of the Internet, quality monitoring, e-learning resources, e-learning and acquisition of general and professional competencies listed below.

Key words: Internet technologies, e-learning resources, e-learning, ecommunities, wiki technologies, cloud technologies, whiteboards, mind maps, epublications, infographics, blogs, virtual labs, open educational platforms.

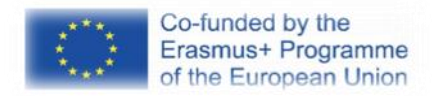

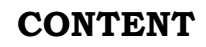

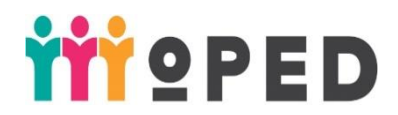

# **1. Description of the Course**

1.1. The volume of the course in ECTS credits and its distribution in hours by the forms of

organization of educational process and types of classes.

- 1.2. Characteristics of the course by form of study
- 1.3. Course status
- 1.4. Prerequisites for studying the course
- 1.5. Year of study, semester
- 1.6. Form of final control
- 1.7. Language of the course.

1.8. Internet address of the permanent placement of educational content of the course

- 1.9. Developer (s).
- 1.10. Aims of the course .
- 1.11. Competences that are formed during the study of the course
- 1.12. Expected learning outcomes of the course
- 1.13. Control of academic achievements of students

# 2. **Content and structure of the course**

# 2.1. **Module 1. Internet technologies, electronic educational resources and their evaluation**

2.1.1. Theme 1. Internet technologies, electronic educational resources.

2.1.2. Aims and expected learning outcomes.

2.1.3. Criteria and forms of evaluation of learning outcomes on the Theme.

2.1.4. Digital tools and services.

2.1.5. Innovative learning technologies.

2.1.6. Lecture 1.

2.1.7. Practical class 1.

2.1.8. Tasks for Individual work of the students.

2.1.9. Theme 2. Critical evaluation of Internet resources.

2.1.10. Aims and expected learning outcomes.

2.1.11. Criteria and forms of evaluation of learning outcomes on the Theme.

2.1.12. Digital tools and services.

2.1.13. Innovative learning technologies.

2.1.14. Practical class 2*.* 

2.1.15. Tasks for Individual work of the students.

# 2.2. **Module 2. Cloud services. Tools for working with electronic documents, audio and video files.**

2.2.1. Theme 3. Tools for working with electronic documents, audio and video files.

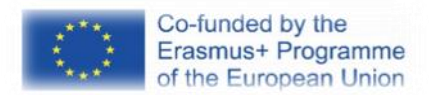

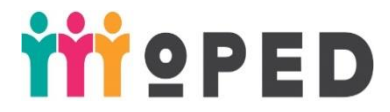

2.2.2. Aims and expected learning outcomes.

2.2.3. Criteria and forms of evaluation of learning outcomes on the Theme.

2.2.4. Digital tools and services.

2.2.5. Innovative learning technologies.

2.2.6. Laboratory class 1.

2.2.7. Tasks for Individual work of the students.

2.2.8. Theme 4. Audio and video tools.

2.1.9. Aims and expected learning outcomes.

2.2.10. Criteria and forms of evaluation of learning outcomes on the Theme.

2.2.11. Digital tools and services.

2.2.12. Innovative learning technologies.

2.2.13. Laboratory class 2.

2.2.14. Tasks for Individual work of the students.

2.2.15. Theme 5. Data collection and visualization tools.

2.1.16. Aims and expected learning outcomes.

2.2.17. Criteria and forms of evaluation of learning outcomes on the Theme.

2.2.18. Digital tools and services.

2.2.19. Innovative learning technologies.

2.2.20. Laboratory class 3*.* 

2.2.21. Tasks for Individual work of the students.

# **2.3. Module 3. Tools for research and project management**

2.3.1. Theme 6. Tools for research and project management

2.3.2. Aims and expected learning outcomes.

2.3.3. Criteria and forms of evaluation of learning outcomes on the Theme.

2.3.4. Digital tools and services.

2.3.5. Innovative learning technologies.

2.3.6. Lecture 2.

2.2.7. Laboratory class 4.

2.3.8. Tasks for Individual work of the students.

# 2.4. **Module 4. Tools for managing the educational process**

2.4.1. Theme 7. Tools for managing the educational process.2.4.2. Aims and expected learning outcomes.

2.4.3. Criteria and forms of evaluation of learning outcomes on the Theme.

2.4.4. Digital tools and services.

2.4.5. Innovative learning technologies.

2.4.6. Lecture 3.

2.4.7. Practical class 2.

2.4.8. Tasks for Individual work of the students.

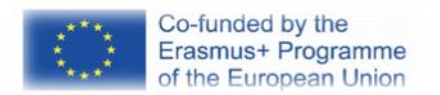

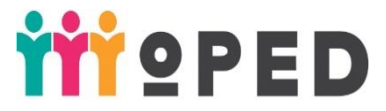

# **2.5. Module 5. Tools for organizing various types of communication and cooperation**

2.5.1. Theme 8. Tools for organizing different types of communication and collaboration

2.5.2. Aims and expected learning outcomes.

2.5.3. Criteria and forms of evaluation of learning outcomes on the Theme.

2.5.4. Digital tools and services.

2.5.5. Innovative learning technologies.

2.5.6. Lecture 3..

2.5.7. Laboratory class 5*.* 

2.5.8. Laboratory class 6*.* 

2.5.9. Tasks for Individual work of the students.

# **2.6. Module 6. Tools for working with mobile devices for education**

2.6.1. Theme 9. Tools for working with mobile devices for education

2.6.2. Aims and expected learning outcomes.

2.6.3. Criteria and forms of evaluation of learning outcomes on the Theme.

2.6.4. Digital tools and services.

2.6.5. Innovative learning technologies.

2.6.7. Laboratory class 5.

2.6.8. Laboratory class 6.

2.6.9. Tasks for Individual work of the students.

# 3. **Tasks for summative assessment**

3.1. List of questions for summative assessment.

3.2. The order of carrying out summative assessment.

# 4. **List of recommended literature** (including electronic

resources).

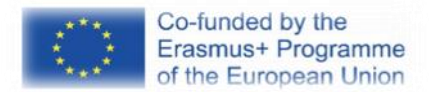

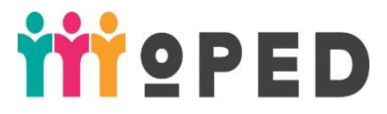

### **1. DESCRIPTION OF THE COURSE**

# **1.1. The volume of the course in ECTS credits and its distribution in hours by the forms of organization of educational process and types of classes:**

ECTS credits –7,0

Content modules  $-6$ , 5 of them in the 1st semester, 2 of them in the 2nd semester.

Total number of hours: 210, including 8 lecture hours, 8 hours of practical classes, 12 hours of laboratory classes, 30 hours – summative assessment.

 **1.2. Characteristics of the discipline by form of study.** 

Form of study - [external study mode](https://www.multitran.com/m.exe?s=external+study+mode&l1=1&l2=2)

**1.3. Discipline status.** 

Required

- **1.4. Prerequisites for studying the discipline.**  Missing
- **1.5. Year of preparation, semester.**  Year of preparation - 1, Semesters 1,2
- **1.6. Form of final control. Test**
- **1.7. Learning language.** Ukrainian
- **1.8. Internet address of the permanent placement of educational content of the course.** <https://elearning.kubg.edu.ua/course/view.php?id=20051> (guest access with password *moped*)

#### **1.9. Developer (s).**

**Nataliia Morze** – Professor of Department of Computer Science and Mathematics of the Faculty of Information Technology and Management of Borys Grinchenko Kyiv University, Doctor of Pedagogical Sciences, Professor.

**[Liliia Varchenko-Trotsenko](http://kubg.edu.ua/pro-pidrozdil/komanda-ndlio/323-.html)** – PhD in Pedagogy, Researcher in Digital competence development centre of IT in Education Laboratory.

#### **1.10. Aims of the course.**

**The aim** is to ensure a high level of mastery by future primary school teachers of Web 2.0, Web 3.0, electronic educational resources, modern digital tools and Internet services for their use in the educational process of the primary school.

**The task** is to form theoretical knowledge and practical skills of modern digital tools and services of the Internet, quality monitoring, e-learning resources, e-learning and acquisition of general and professional competencies listed below.

#### **1.11. Program competencies that are formed in the process of studying the discipline.**

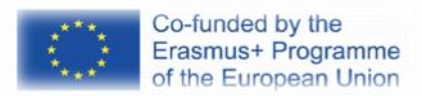

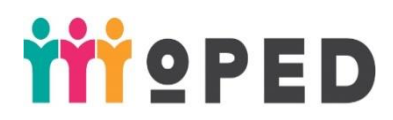

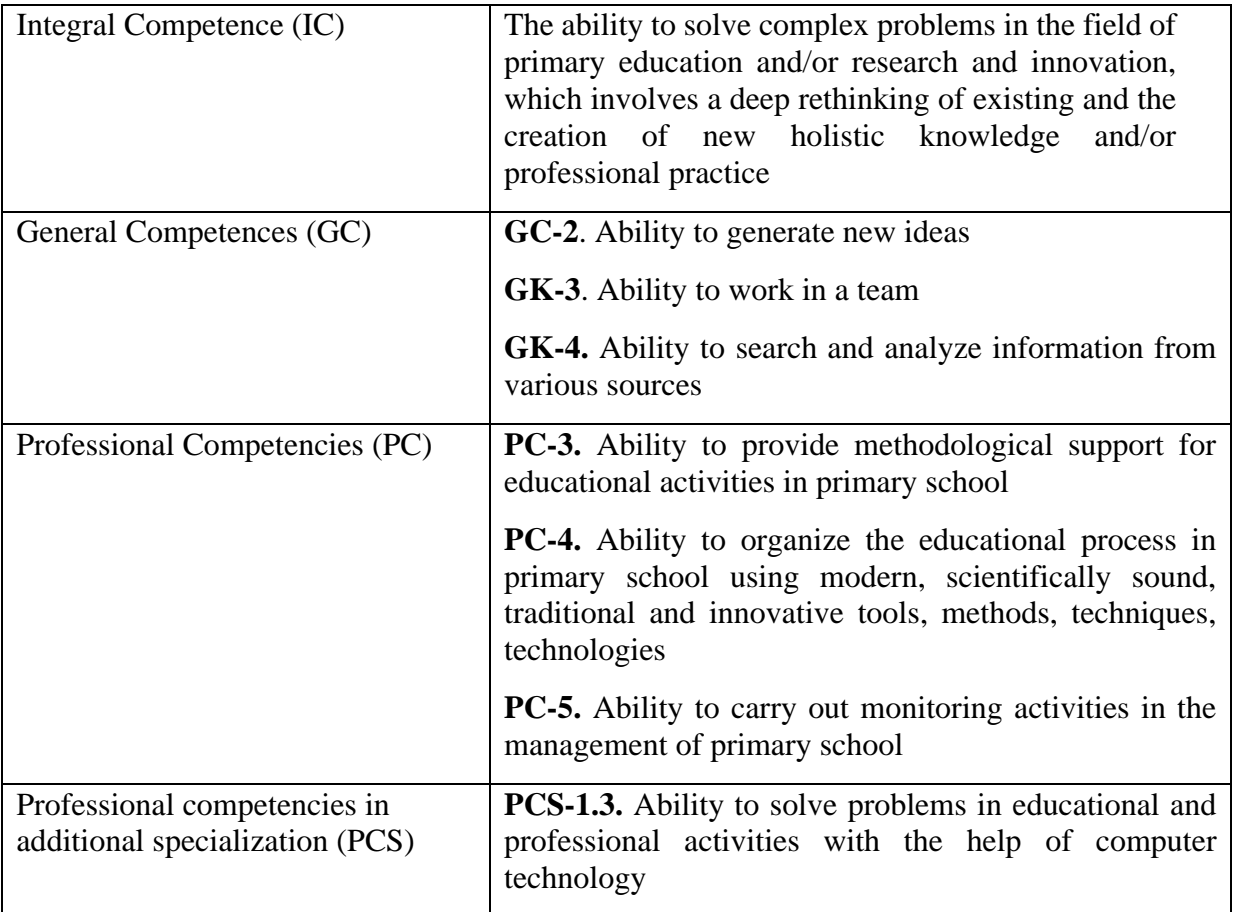

# **1.12. Learning outcomes of the discipline.**

Program learning outcomes:

1. **PLO -4.** To monitor and systematically control the quality of the educational process and the objectivity of evaluating the results of educational training of students, the work of clubs and optional courses

2. **PLO 6.** To provide assistance to teachers in mastering modern educational and alternative pedagogical technologies and methods of primary education

3. **PLO 7.** To manage the technology to organize the educational process in primary school

4. **PLO-19.** To carry out organizational and methodological activities for the organization of e-learning, use modern digital tools and resources to support the educational process; to organize training of students and advanced training of teachers with the use of modern educational and IC technologies; monitor and evaluate the quality of e-learning.

#### **1.13. Control of students' academic achievements.**

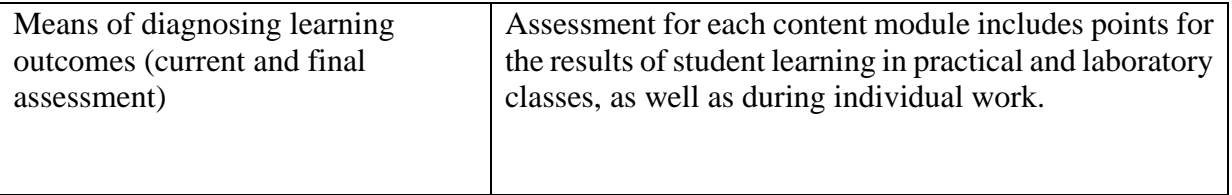

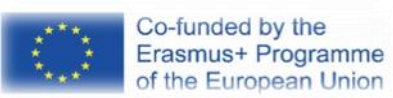

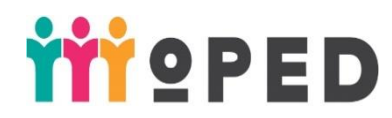

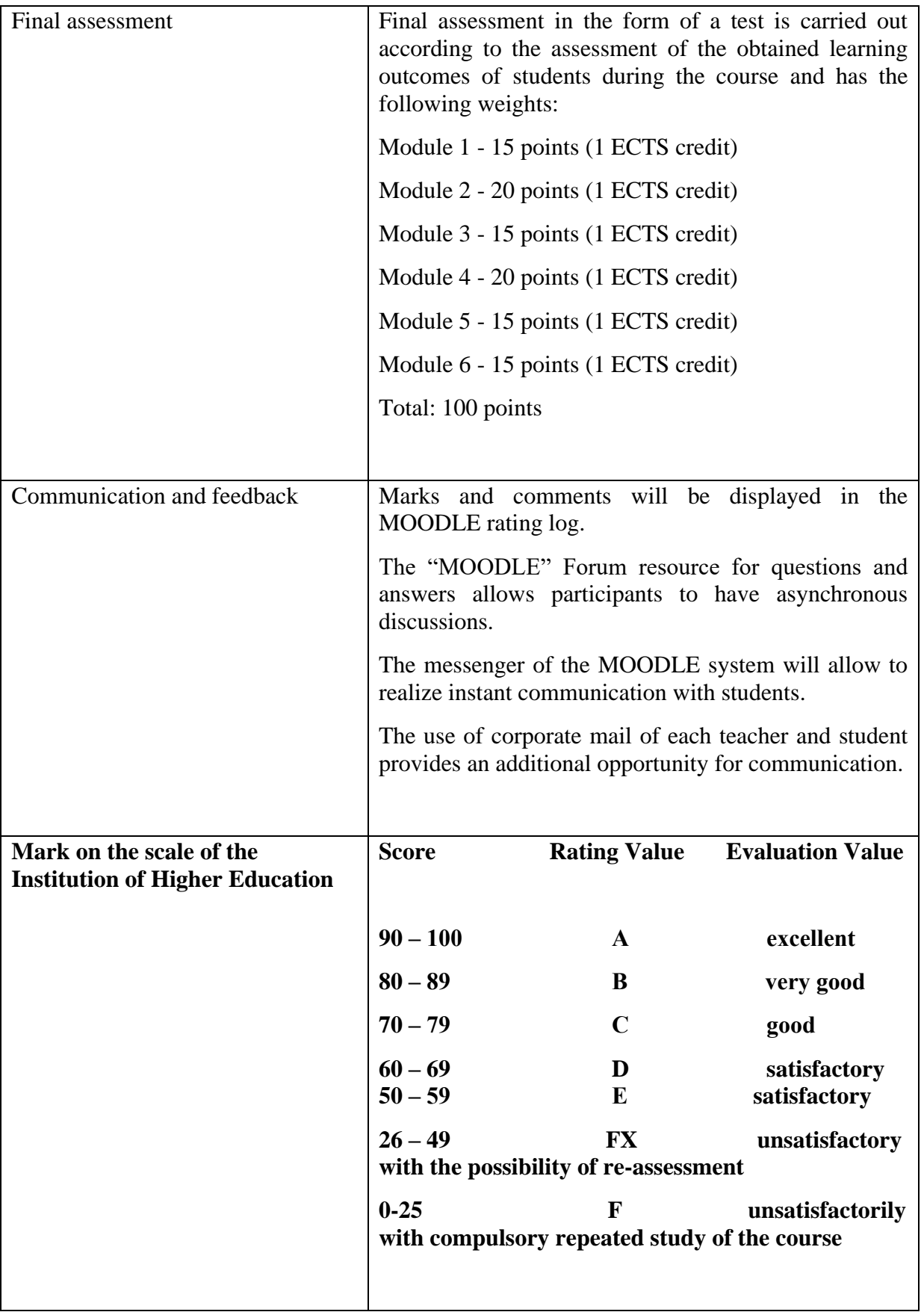

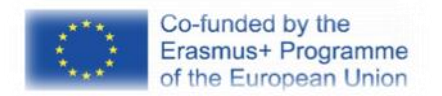

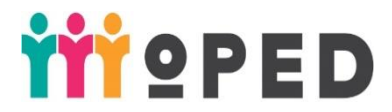

### **2. CONTENT AND STRUCTURE OF THE COURSE**

#### **2.1. Module 1. Digital transformation of education**

2.1.1. Theme 1. Internet technologies, electronic educational resources

Comparison of Internet technologies, aspects of the Internet development and its use in the educational process. Electronic educational resources and their typology. Trends in changing tools used in education.

2.1.2. Aims and expected learning outcomes.

**Aims:** to acquaint future primary school teachers with the features of the digital transformation of education, to form an idea of electronic educational resources and their use in e-learning.

#### **Learning Outcomes**:

1) formation of competencies:

GC-2. Ability to generate new ideas

GC -3. Ability to work in a team

GC -4. Ability to search, process and analyze information from various sources

PC-3. Ability to provide methodological support for educational activities in primary school

PC-4. Ability to organize the educational process in primary school using modern,

scientifically sound, traditional and innovative tools, methods, techniques, technologies 2) program learning outcomes:

PLO 6. To provide assistance to pedagogical workers in mastering modern educational and alternative pedagogical technologies and methods of primary education

PLO 7. Have the technology to organize the educational process in primary school

*Handbook «*Internet and applied information technologies in education*»* 2.1.3. Criteria and forms of evaluation of learning outcomes on the Theme. The total maximum score for the Theme is 20 points, in particular: **Type of task Maximum points Evaluation criteria Quantitative and/or qualitative characteristics** Practical class №1 10 Ability to analyze educational electronic resources to select Internet tools in accordance with the educational Aims . The availability, completeness and quality of completed tasks for practical training are taken into account High level - the student is able to analyze educational electronic resources, to select Internet tools in accordance with the educational Aims Intermediate level - the student is able to analyze educational electronic resources, can partially select educational electronic resources Low level - the student has a general idea of electronic educational resources Individual work №1 5 Ability to explore trends in the tools used for learning The availability, completeness and quality of completed tasks for individual work are taken into account *High level* - the student is able to study the changing trends of the tools used for learning *Intermediate level* - the student is able to study the changing trends of tools used in everyday life

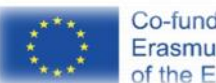

Co-funded by the Erasmus+ Programme of the European Union

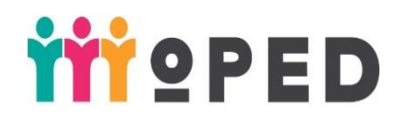

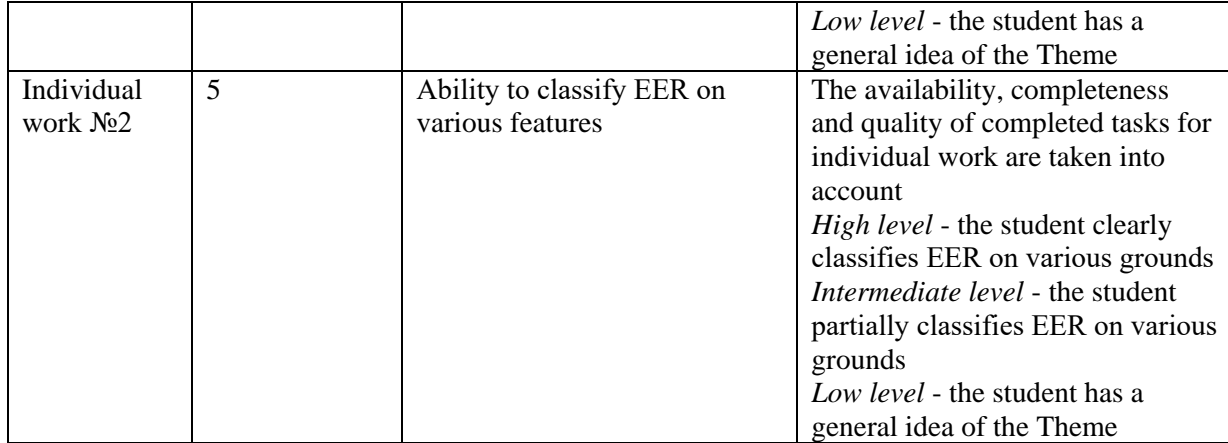

2.1.4. Digital tools.

Moodle e-learning course (ELC), knowledge mapping services (MindMeister, Bubble.us, etc.), online documents

2.1.5. Innovative learning technologies.

Group work with the use of knowledge maps, joint documents, selection of digital learning tools; performing personalized tasks.

2.1.6. Lecture 1. Internet technologies, electronic educational resources

Aims : to acquaint students with the history of the Internet, the possibilities of using social Internet technologies, further prospects for the development of the Internet.

Plan:

1. A brief digression into the history of the Internet.

2. Use of social technologies Web 2.0

3. Web 3.0, 4.0 technologies. Further prospects for the development of the Internet

4. Electronic educational resources, their classification.

5. EER for primary school.

2.1.7. Practical lesson 1. Electronic educational resources

Aims : to learn to analyze different educational resources, to select them according to the educational Aims .

Plan:

1. Analysis of educational electronic resources.

2. Selection of educational electronic resources in accordance with the educational Aims .

3. Creating an online document with the results of work.

4. Loading work in ELC in the MOODLE system.

2.1.8. Tasks for individual students work.

Individual work №1. Research of trends in the educational tools during the last 3 years in the world (Top 100 Tools for Education).

Objective: to deepen knowledge on the use of various Internet tools in recent years. Plan:

1. Methods of rating formation Top 100 Tools for Education.

2. Research of rating instruments for the last 3 years.

3. Justification of the positions of the most popular tools.

4. Creating an online document with the results of work.

5. Loading work in ELC in the MOODLE system.

Individual work №2. №2. Classification of electronic educational resources.

Aims: to deepen knowledge about the use of different EERs and their classification. Plan:

1. Research of different classifications of EER.

2. Formation of EER classification on the basis of researches.

3. Creating an online document with the results of the work.

4. Loading work in ELC in the MOODLE system.

2.1.9. Theme 2. Critical evaluation of Internet resources

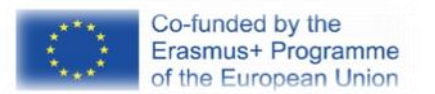

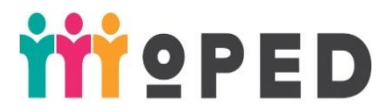

Use of Internet resources in teaching and research activities. Evaluating the accuracy of information and reliability of sites for educational Aims s.

2.1.10. Aims and expected outcomes

Aims: to learn to distinguish formal indicators on web pages and to apply critical thinking skills in working with the Internet. Learn the basic techniques and strategies for forming critical thinking of students in assessing Internet resources, planning activities for the organization of such training and the development of criterion-oriented scales to assess the level of formation of the above skills in students.

Expected outcomes:

1) formation of competencies:

GC-4. Ability to search, process and analyze information from various sources

GC-3. Ability to provide methodological support for educational activities in primary school GC-4. Ability to organize the educational process in primary school using modern,

scientifically sound, traditional and innovative tools, methods, techniques, technologies

2) program learning outcomes:

PLO 6. To provide assistance to pedagogical workers in mastering modern educational and alternative pedagogical technologies and methods of primary education

PLO 7. To own technologies of the organization of educational process in elementary school 2.1.11. Criteria and forms of evaluation of learning outcomes on the Theme.

The total maximum score for the Theme is 15 points, in particular:

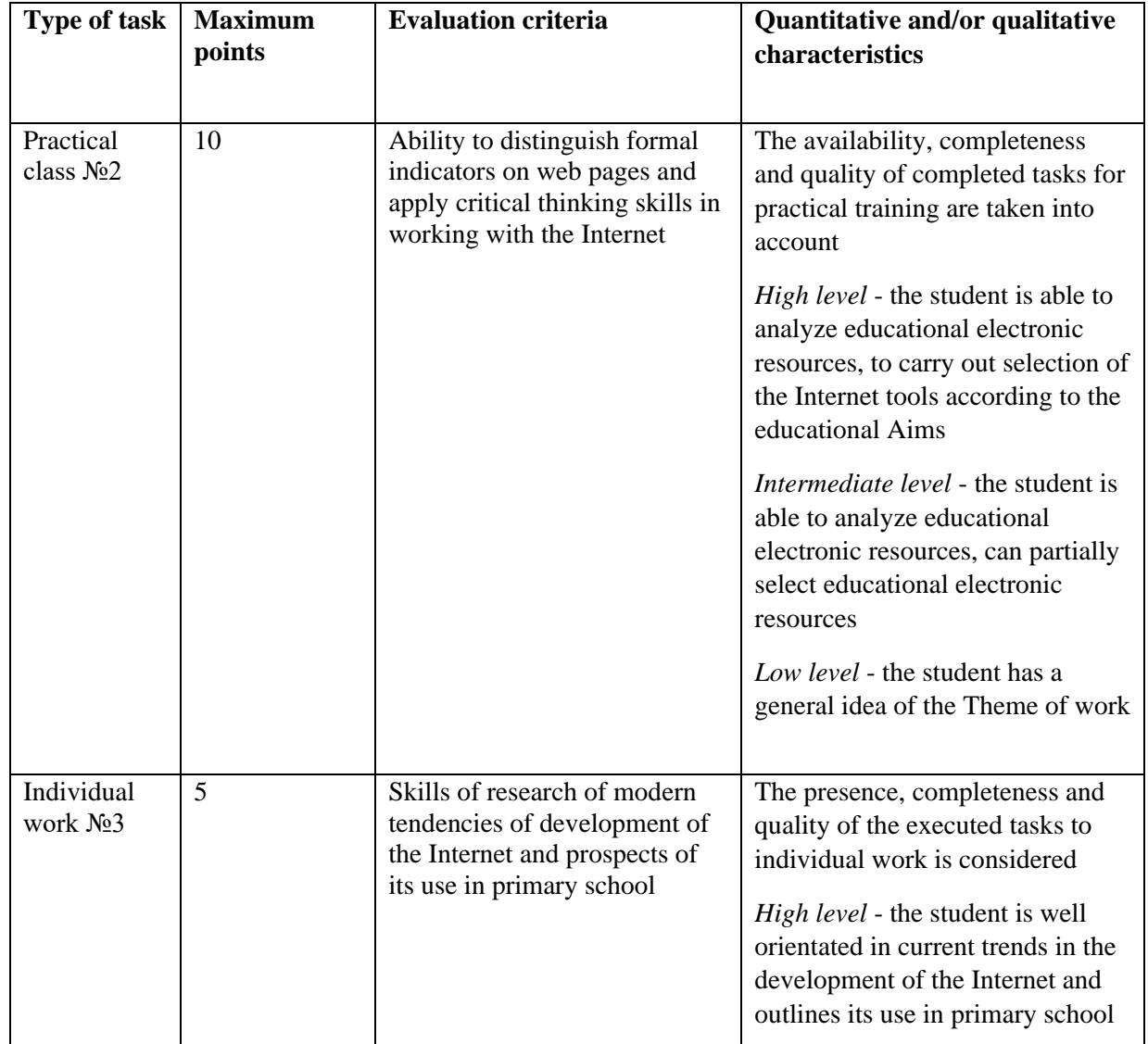

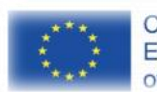

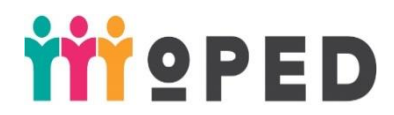

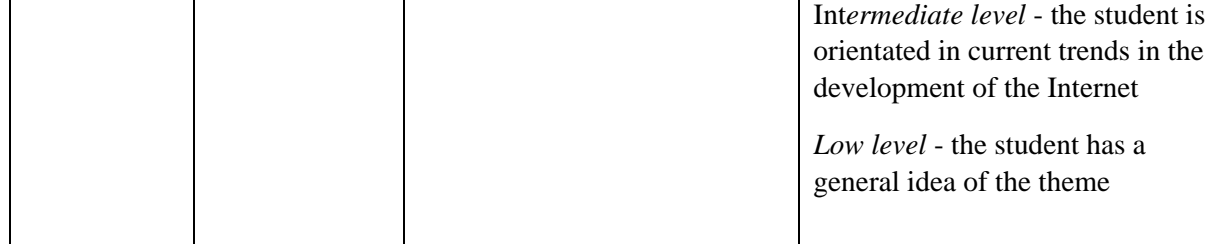

2.1.12. Digital tools.

Electronic educational course (ELC) on the Moodle platform, joint documents, resource "Seminar" of the Moodle system.

2.1.13. Innovative learning technologies.

Group work with the use of joint documents; performing personalized tasks; peer evaluation. 2.1.14. Practical class 2. Critical evaluation of Internet resources

Aims: to learn to distinguish formal indicators on web pages and to apply critical thinking skills in working with the Internet. Learn the basic techniques and strategies for the formation of critical thinking of primary school students in assessing Internet resources, planning activities for the organization of such training and developing criterion-oriented scales to assess the level of formation of the above skills in students.

Plan:

1. Critical evaluation of Internet resources.

2. Formal indicators of secure sites and the application of critical thinking skills in working with the Internet

3. Development of criterion-oriented scales for assessing the level of formation of the above skills in students.

4. Creating an online group document for collaboration, display results

5. Upload work in ELC in the MOODLE system in the resource seminar.

6. Evaluation of the work of others by criteria.

2.1.15. Tasks for individual work of students.

Individual work №3. Research of modern tendencies of development of the Internet.

Aims: to deepen knowledge of current trends in the development of the Internet

Plan:

1. Research of modern tendencies of development of the Internet.

2. Forming an essay based on research.

3. Creating an online document with the results of work.

4. Loading work in ELC in the MOODLE system.

**2.2. Module 2. Cloud services. Tools for working with electronic documents, audio and video files, for data collection and visualization**

2.2.1. Theme 3. Cloud services. Tools for working with electronic documents, audio and video files

The concept of cloud services and their use in the educational process. Classification of cloud services.

#### 2.2.2. **Aims and expected outcomes.**

**Aims:** to form cloud services, to teach to use cloud services for the organization of educational process in elementary school.

#### **Expected outcomes:**

1) formation of competencies:

GC-2. Ability to generate new ideas

GC-3. Ability to work in a team

GC-4. Ability to search, process and analyze information from various sources

PC-3. Ability to provide methodological support for educational activities in primary school

PC-4. Ability to organize the educational process in primary school using modern, scientifically sound, traditional and innovative tools, methods, techniques, technologies

2) program learning outcomes:

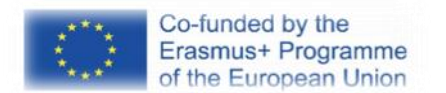

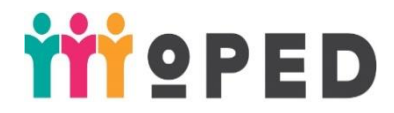

### PLO 1. Act socially responsibly, implement educational reforms

PLO 6. To provide assistance to pedagogical workers in mastering modern educational and alternative pedagogical technologies and methods of primary education

PLO 7. To own technologies of the organization of educational process in elementary school 2.2.3. Criteria and forms of evaluation of learning outcomes on the Theme.

The total maximum score for the Theme is -15 points, in particular:

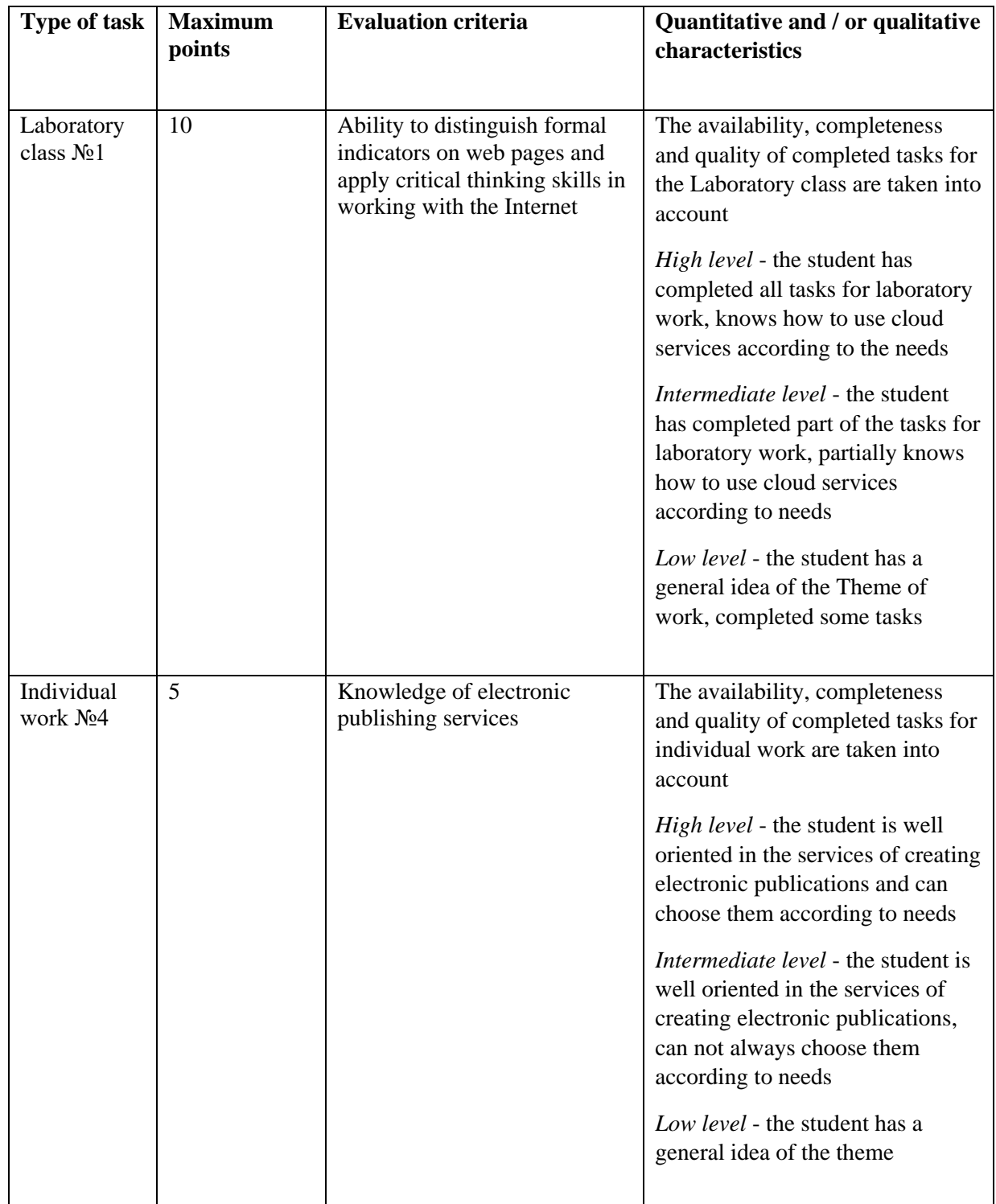

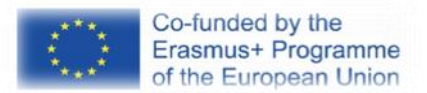

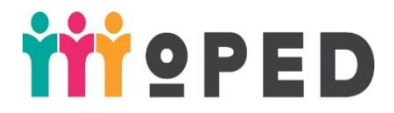

2.2.4. Digital tools.

E-learning course (ELC) on the Moodle platform, training videos, Google Drive, Office 365.

2.2.5. Innovative learning technologies, Calameo, Slides, etc.

Work on the technology of the inverted class, the use of rotation stations in the process of Face-To-Face stage of the inverted class.

2.2.6. Laboratory class 1. Cloud services. Comparison of the possibilities of using Google Drive and Office 365 in the educational process.

> Aims: to improve the skills of using cloud services in the educational process Plan:

1. Log in to your corporate Google Account and Office 365 account.

2. Basic principles of Google Drive, document sharing.

3. Documents, spreadsheets and presentations on Google Drive.

- Create a personal document with brief instructions for working in Gmail

- Creating a group table with information about Google services (group work, each student describes a specific service)

- Export the presentation from your computer, convert it to Google presentation, set up access to it "view by link".

4. Working with the calendar, setting up access to create joint events.

5. Basic principles of working with Office 365.

6. Create a comparison table of Google Drive and Office 365 (group work).

7. Download all links to the ELC.

2.2.7. Tasks for individual students work.

Individual work №4. Analysis of tools and services for creating electronic publications (Calameo, Slides, etc.).

> **Aims:** to acquaint with services of creation of electronic publications Plan:

1. Research of services of creation of electronic publications.

2. Formation of a table with a brief description of services and the main possibilities of their use in the educational process.

3. Creating an online document with the results of work.

4. Loading work in ELC in the MOODLE system.

2.2.8. Theme 4. Tools for working with audio and video

Use of video and audio in the educational process. Typology of initial videos.

Video creation resources. Critical evaluation of video materials. Using video to organize inverted learning, microlearning. Features of educational materials in primary school. Work with YouTube Video Manager. Connect applications to Google Drive to work with audio and video.

2.1.9. Aims and expected outcomes.

**Aims:** to form the concept of educational videos and audio materials. Develop basic skills in working with video and audio services.

#### **Expected outcomes:**

1) formation of competencies:

GC-2. Ability to generate new ideas

GC-3. Ability to work in a team

GC-4. Ability to search, process and analyze information from various sources

FC-3. Ability to provide methodological support for educational activities in primary school

FC-4. Ability to organize the educational process in primary school using modern, scientifically sound, traditional and innovative tools, methods, techniques, technologies

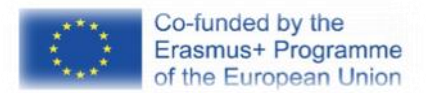

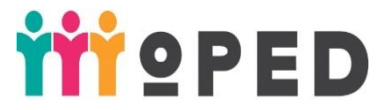

PCS-1.3. Ability to solve problems in educational and professional activities with the help of computer technology

2) program learning outcomes:

PLO 1. Act socially responsibly, implement educational reforms

PLO 6. To provide assistance to pedagogical workers in mastering modern

educational and alternative pedagogical technologies and methods of primary education PLO 7. To own technologies of the organization of educational process in elementary school

PLO-19. Carry out organizational and methodological activities for the organization of e-learning, use modern digital tools and resources to support the educational process; to organize training of students and advanced training of teachers with the use of modern educational and IC technologies; monitor and evaluate the quality of e-learning

> 2.2.10. Criteria and forms of evaluation of learning outcomes on the Theme. The total maximum score for the Theme is 15 points, in particular:

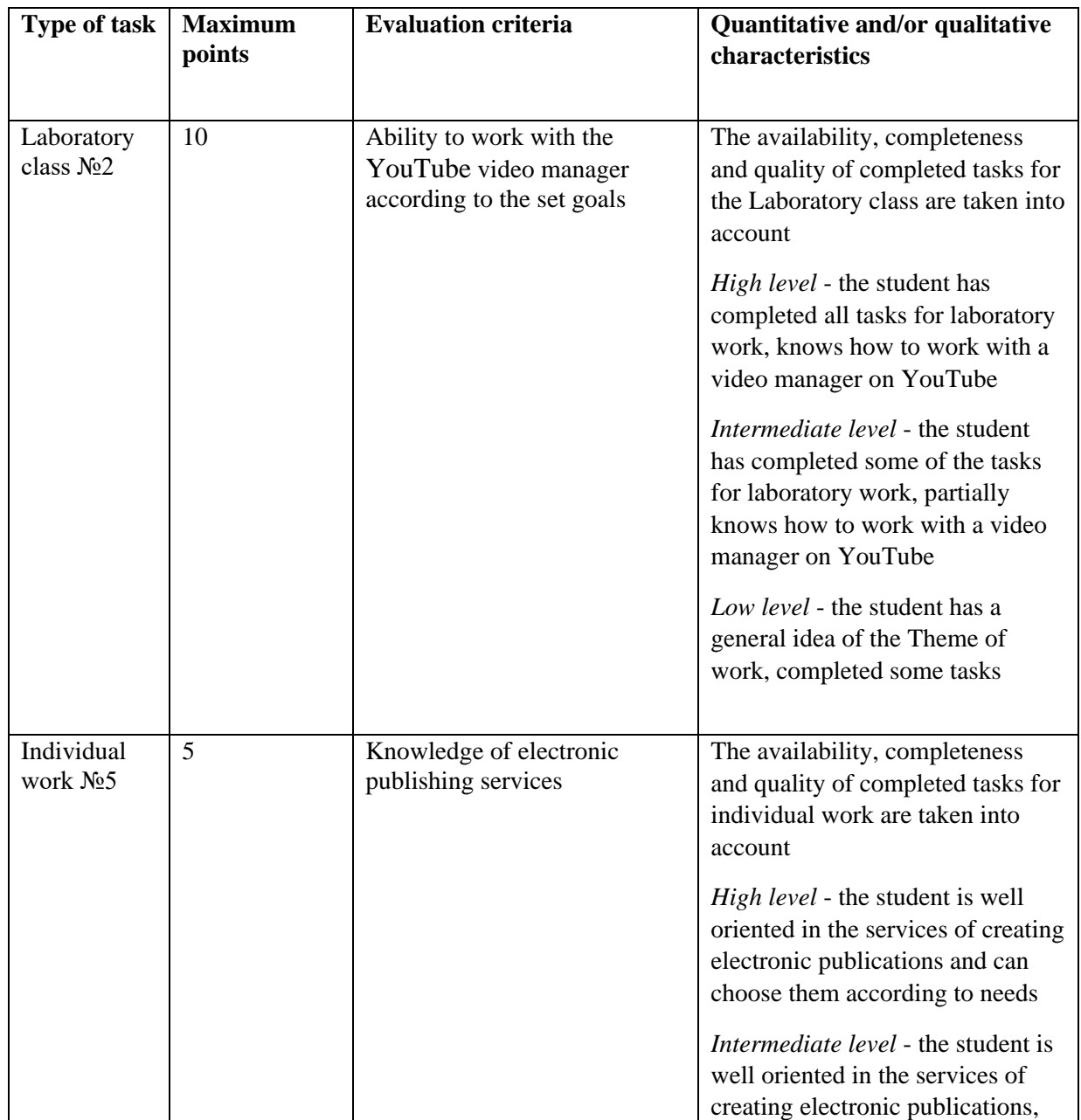

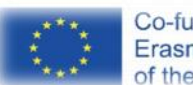

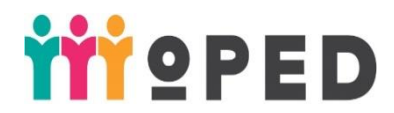

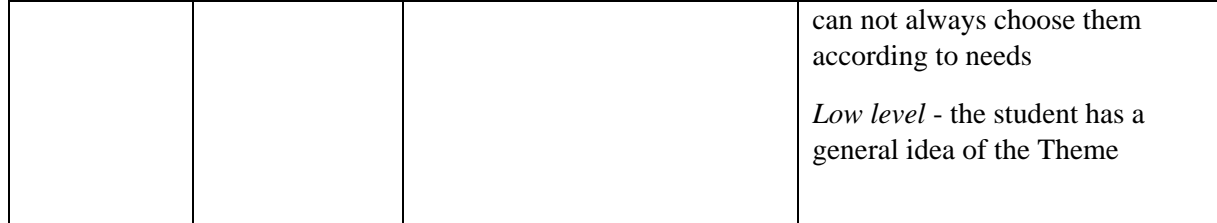

2.2.11. Digital tools.

Electronic learning course (ELC) on the Moodle platform, video and audio services, knowledge maps

2.2.12. Innovative learning technologies.

Peering interaction of students, in particular peering evaluation.

2.2.13. Labaratory class 2. Working with a video manager on YouTube. Connect applications to Google Drive to work with audio and video

**Aims:** To learn how to work with YouTube Video Manager in accordance with the set goals and connect applications on Google Drive to work with audio and video

Plan:

1. Features of YouTube.

2. Basic principles of working with YouTube Manager.

3. Execution of tasks (selection of videos on the Theme and their processing).

4. Connect applications to Google Drive to work with audio and video.

5. Add a video link to the ELC.

2.2.14. Tasks for individual students work.

Individual work №5. Creating a knowledge map of online audio and video tools.

**Aims:** To get acquainted with audio and video tools that can be useful in the work of a teacher

Plan:

1. Analysis of available tools.

2. Selection of tools useful in the work of the teacher (based on their own criteria) (Examples of applications: Audio Converter, Cloud Audio Recorder, Audio Cutter, WeVideo - Video Editor and Maker, Video Converter, Video Dictionary with Drive, School Video Recorder for Google Drive ).

3. Creating a knowledge map based on the list.

4. Loading work in ELC in the MOODLE system.

2.2.15. Theme 5. Tools for data collection and visualization

Using online tools to create questionnaires and further analyze the results. Use of infographics in the educational process. Features of perception of visual data by people of different age categories. Static and dynamic infographics. Using infographics in presentations. Use of infographics in primary school. Services of creating infographics of different types.

### 2.1.16. **Aims and expected outcomes.**

**Aims:** to form the concept of data visualization, infographics. Get acquainted with the services for collecting statistics, creating infographics.

# **Expected outcomes:**

1) formation of competencies:

GC-2. Ability to generate new ideas

GC-3. Ability to work in a team

GC-4. Ability to search, process and analyze information from various sources

PCS-3. Ability to provide methodological support for educational activities in primary school

PCS-4. Ability to organize the educational process in primary school using modern, scientifically sound, traditional and innovative tools, methods, techniques, technologies

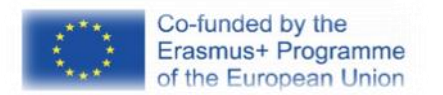

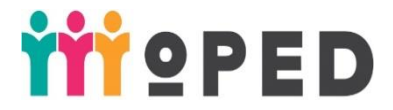

PCS-1.3. Ability to solve problems in educational and professional activities with the help of computer technology

2) program learning outcomes:

PLO 1. Act socially responsibly, implement educational reforms

PLO 6. To provide assistance to pedagogical workers in mastering modern

educational and alternative pedagogical technologies and methods of primary education

PLO 7. To own technologies of the organization of educational process in elementary school

PLO-19. Carry out organizational and methodological activities for the organization of e-learning, use modern digital tools and resources to support the educational process; to organize training of students and advanced training of teachers with the use of modern educational and IC technologies; monitor and evaluate the quality of e-learning

2.2.17. Criteria and forms of evaluation of learning outcomes on the Theme.

The total maximum score for the Theme is 15 points, in particular:

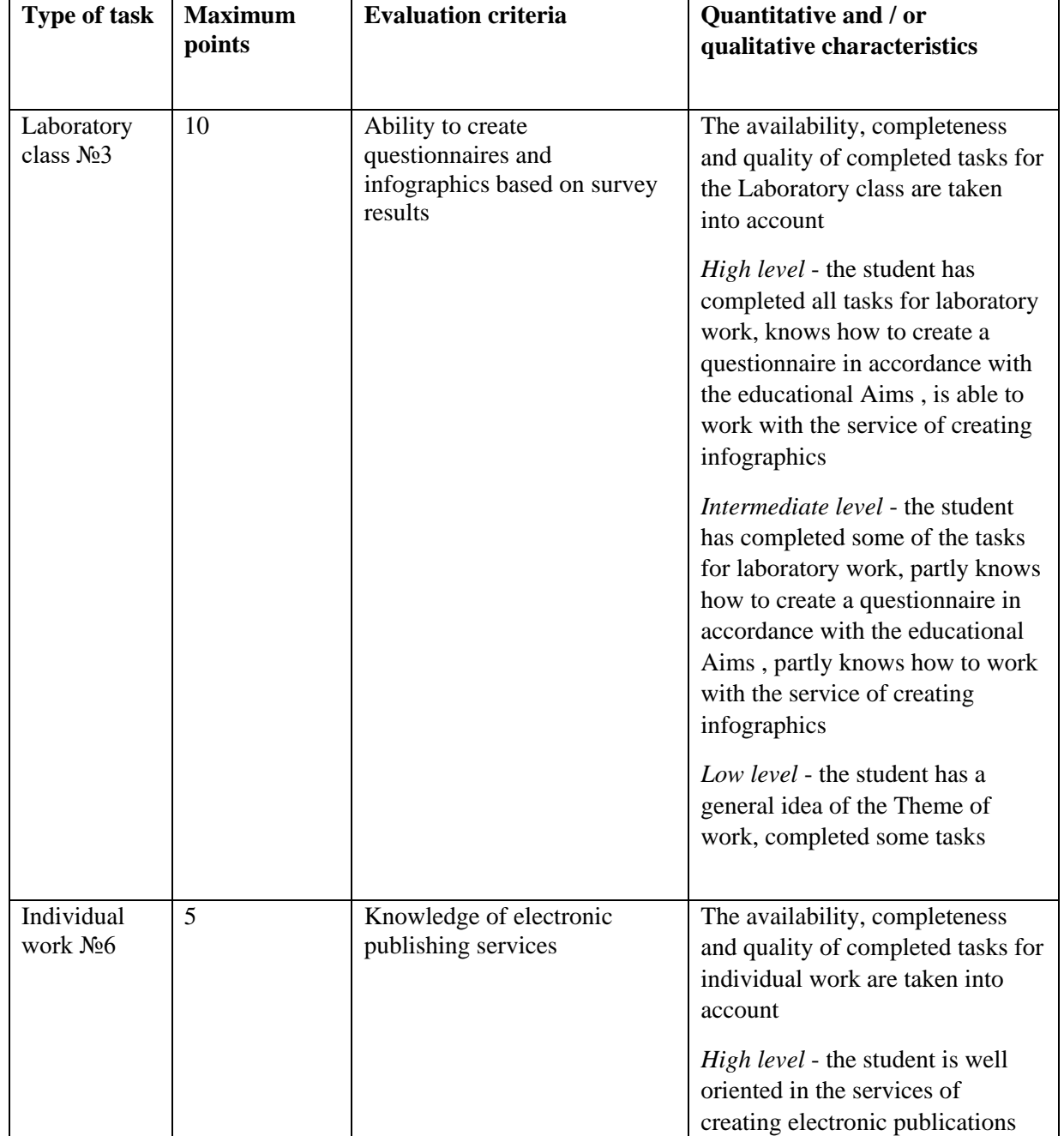

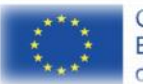

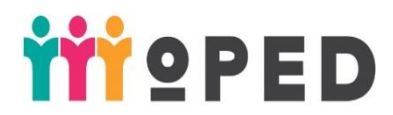

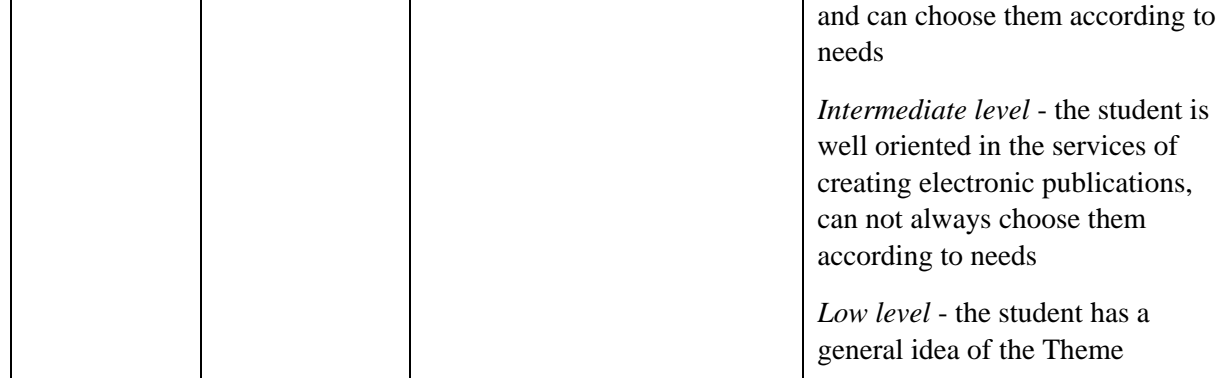

2.2.18. Digital tools.

E-learning course (ELC) on the Moodle platform, Google forms, infographic creation services (Canva, PiktoChart, etc.)

2.2.19. Innovative learning technologies.

Peering interaction of students, in particular peering evaluation.

2.2.20. Laboratory class3. Creation of questionnaires, development of infographics.

Aims: to learn to create questionnaires and infographics based on survey results Plan:

1. The use of questionnaires in the educational process

2. Working with Google-form (creating a questionnaire on 10 questions of different types, according to identified needs).

3. Answers to questionnaires of classmates, analysis of survey results.

4. The concept of infographics, infographic services.

5. Creating infographics on the Theme of the questionnaire.

6. Loading the results of work in the ELC.

7. Checking each other's work according to certain criteria.

2.2.21. Tasks for students individual work.

Individual work №6. Analysis of the peculiarities of the perception of visual information by people of different ages, nationalities, gender, etc.

**Aims:** to deepen knowledge about the peculiarities of the perception of visual information by people of different ages, nationalities, gender, etc.

Plan:

1. Research of peculiarities of perception of visual information by people of different age categories, nationalities, gender, etc.

2. Creating an online document with the results of work.

3. Download work in ELC in the MOODLE system.

### 2.3. **Module 3. Tools for research and search, project management**

2.3.1. Theme 6. Tools for research and search, project management.

Research and retrieval tools. Search engines, semantic search. Special search.

Repositories. Scientometric databases. Google Academy, Scopus, WoS. The concept of project management.

# **2.3.2. Aims and expected outcomes.**

Aims: to acquaint students with the basic principles of working with search engines, semantic search. Use of scientometric databases to search for information for the preparation of educational materials. Learn to use repositories.

Expected outcomes:

1) formation of competies:

GC-2. Ability to generate new ideas

GC-3. Ability to work in a team

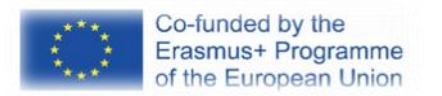

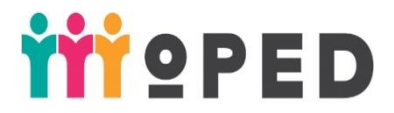

GC-4. Ability to search, process and analyze information from various sources

PC-3. Ability to provide methodological support for educational activities in primary school

PC-4. Ability to organize the educational process in primary school using modern, scientifically sound, traditional and innovative tools, methods, techniques, technologies

2) program learning outcomes:

PLO 1. Act socially responsibly, implement educational reforms

PLO 6. To provide assistance to pedagogical workers in mastering modern educational and alternative pedagogical technologies and methods of primary education

PLO 7. To own technologies of the organization of educational process in elementary school

PLO-19. Carry out organizational and methodological activities for the organization of e-learning, use modern digital tools and resources to support the educational process; to organize training of students and advanced training of teachers with the use of modern educational and IC technologies; monitor and evaluate the quality of e-learning 2.3.3. Criteria and forms of evaluation of learning outcomes on the Theme.

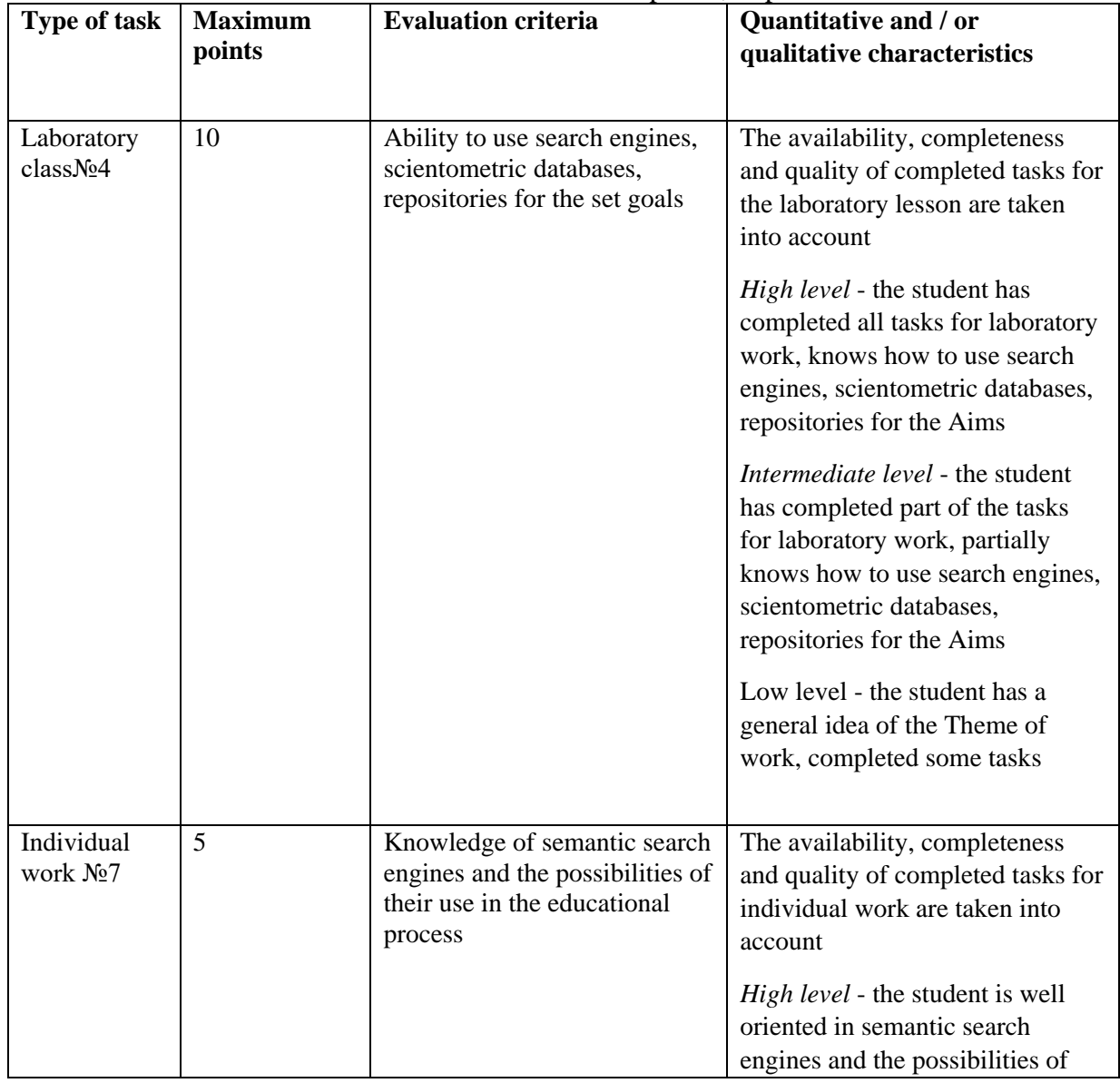

The total maximum score for the Theme is 20 points, in particular:

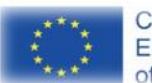

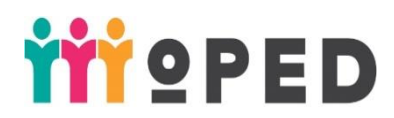

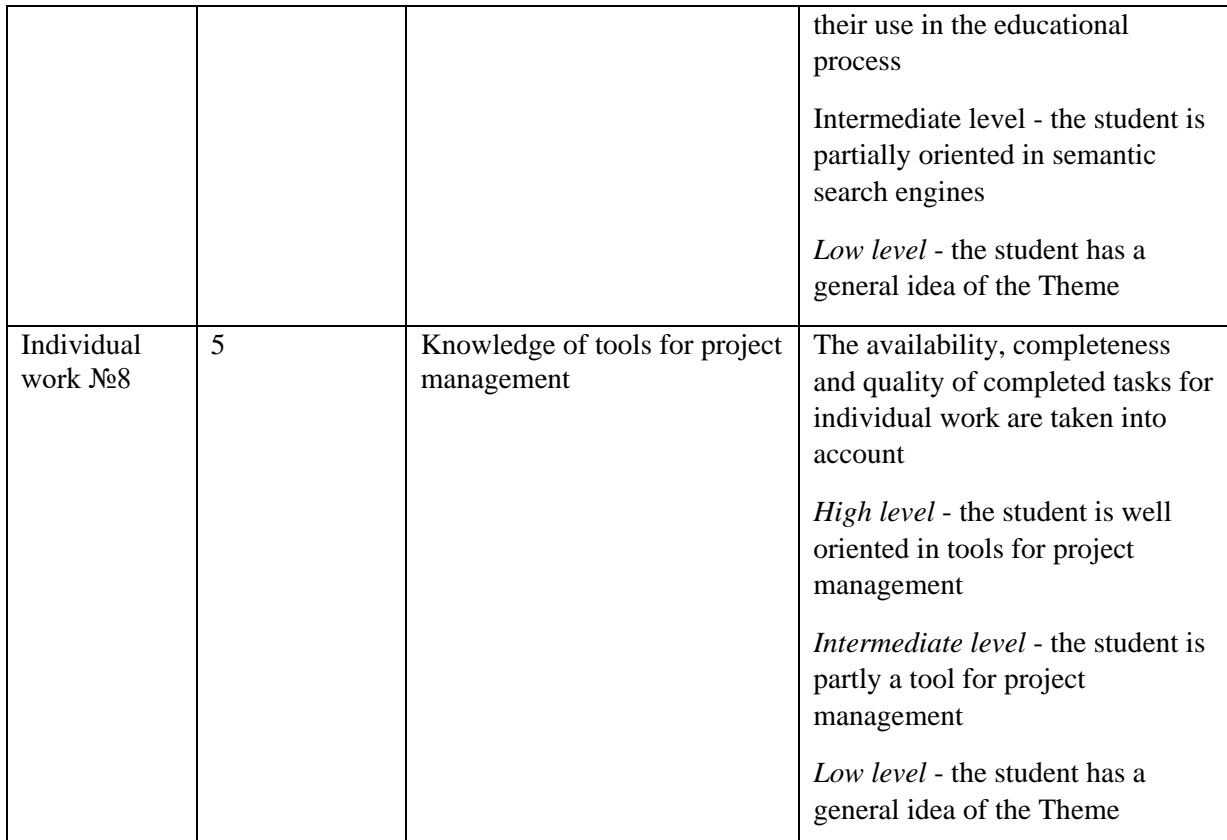

2.3.4. Digital tools.

Moodle e-learning course (ELC), research and search tools. Search engines, semantic search. Special search. Repositories. Scientometric databases. Google Academy, Scopus, WoS. 2.3.5. Innovative learning technologies.

Work in groups, inverted learning technologies

2.3.6. Lecture 2. Tools for research

Aims: to acquaint students with the basic tools for research

Plan:

1. The concept of research. Search engines, search results.

2. Comometric databases, search for materials for lessons and publications.

3. Electronic repositories

2.3.6. Laboratory class 4. Use of search engines, scientometric databases,

repositories

Aims: to improve the skills of using search engines, scientometric databases,

repositories for the Aimss

Plan:

1. Basic principles of working with search engines. Carrying out a search according to the set goal. Advanced search.

2. Basic principles of working with scientometric databases. Searching for the goal.

3. Basic principles of working with repositories. Carrying out a search according to the set goal. Advanced search.

4. Saving the results of work in an online document.

5. Loading work in ELC in the MOODLE system.

2.3.7. Tasks for individual work of students.

Individual work №7. Analysis of semantic search engines and possibilities of their use in the educational process.

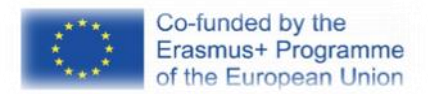

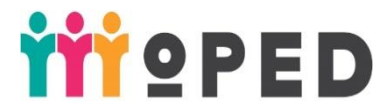

Aims: to get acquainted with the features of semantic search engines and the possibilities of their use in the educational process

Plan:

1. Analysis of semantic search engines and the possibilities of their use in the educational process

2. Creating a comparative table of semantic search engines.

3. Download work in ELC in the MOODLE system.

Individual work №8. Project management tools.

Aims: to get acquainted with the tools for project management Plan:

1. Tools for project management.

2. Creating a presentation 3 tools for project management

3. Download work in ELC in the MOODLE system.

### 2.4. **Module 4. Tools for managing the learning process**

2.4.1. Theme 7. Tools for managing the learning process

Tools for managing the learning process. The concept of CMS, LMS.

2.4.2. Aims and expected outcomes.

**Aims**: to form an idea of CMS, LMS.

### **Expected outcomes**:

1) formation of compeies:

GC-2. Ability to generate new ideas

GC-3. Ability to work in a team

GC-4. Ability to search, process and analyze information from various sources

PC-3. Ability to provide methodological support for educational activities in primary school

PC-4. Ability to organize the educational process in primary school using modern, scientifically sound, traditional and innovative tools, methods, techniques, technologies

PC-5. Ability to carry out monitoring activities in the management of primary school

PCS-1.3. Ability to solve problems in educational and professional activities with the help of computer technology

2) program learning outcomes:

PLO 1. Act socially responsibly, implement educational reforms

PLO-4. To monitor and systematically control the quality of the educational process and the objectivity of evaluating the results of educational training of students, the work of clubs and electives

PLO 6. To provide assistance to pedagogical workers in mastering modern educational and alternative pedagogical technologies and methods of primary education

PLO 7. To own technologies of the organization of educational process in elementary school

PLO-19. Carry out organizational and methodological activities for the organization of e-learning, use modern digital tools and resources to support the educational process; to organize training of students and advanced training of teachers with the use of modern educational and IC technologies; monitor and evaluate the quality of e-learning

2.4.3. Criteria and forms of evaluation of learning outcomes on the Theme.

The total maximum score for the Theme is 15 points, in particular:

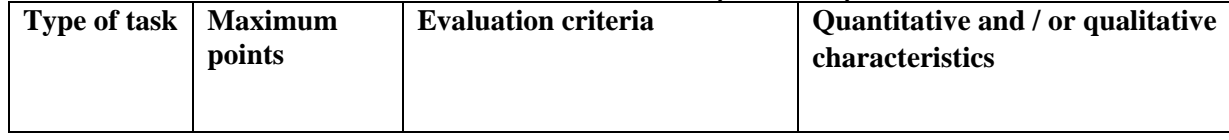

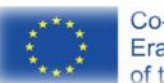

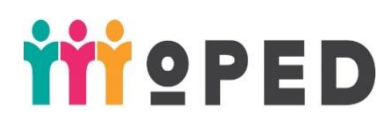

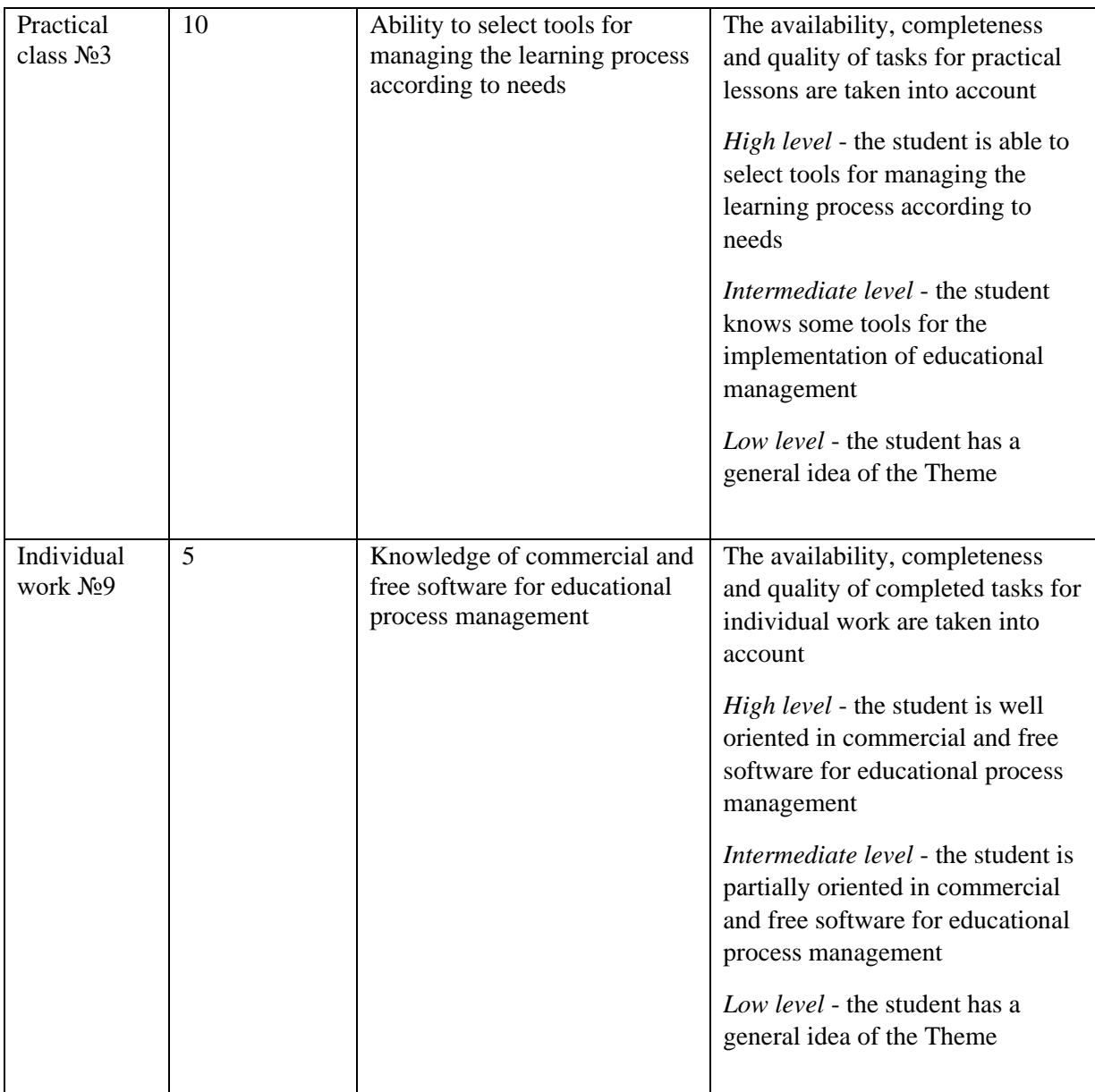

2.4.4. Digital tools.

Electronic learning course (E-course) on the platform Moodle, Google-documents, CMS, LMS

2.4.5. Innovative learning technologies.

Work in pairs, peer-to-peer interaction.

2.4.6. Lecture 3. Tools for managing the learning process.

Aims: to acquaint with the concept of CMS LMS and LCMS Plan:

1. CMS LMS and LCMS for training and their differELCes.

2. Features of the use of LMS in primary school.

2.4.7. Practical work 3. Tools for the implementation of educational process management.

Aims: to deepen knowledge on the use of CMS LMS and LCMS in the educational process

Plan:

1. Tools for managing the learning process.

2. Creating a presentation in pairs

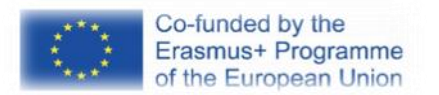

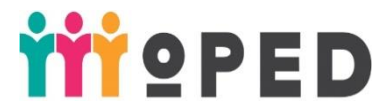

3. Download work in ELC in the MOODLE system.

4. Checking each other's work according to certain criteria.

2.4.8. Tasks for individual work of students.

Individual work №9. Comparison of commercial and free software for educational process management

Aims: to learn more about commercial and free software for educational process management

Plan:

1. Comparison of commercial and free software for educational process management

2. Saving the results of work in an online document.

3. Download work in ELC in the MOODLE system.

2.5. Module 5. Tools for organizing various types of communication and cooperation

2.5.1. Theme 8. Tools for organizing different types of communication and cooperation

The concept of e-communication and e-cooperation. Classification of communication. Signs of cooperation. Communication and cooperation services. VKI technology.

2.5.2. Aims and expected outcomes.

Aims: to acquaint students with the peculiarities of the organization of ecommunication and e-cooperation. Features of the use of cooperation and communication services in primary school.

Expected outcomes:

1) formation of competies:

GC-2. Ability to generate new ideas

GC-3. Ability to work in a team

GC-4. Ability to search, process and analyze information from various sources

PC-3. Ability to provide methodological support for educational activities in primary

school

PC-4. Ability to organize the educational process in primary school using modern, scientifically sound, traditional and innovative tools, methods, techniques, technologies

2) program learning outcomes:

PLO 1. Act socially responsibly, implement educational reforms

PLO 6. To provide assistance to pedagogical workers in mastering modern

educational and alternative pedagogical technologies and methods of primary education

PLO 7. To own technologies of the organization of educational process in elementary school

PLO-19. Carry out organizational and methodological activities for the organization of e-learning, use modern digital tools and resources to support the educational process; to organize training of students and advanced training of teachers with the use of modern educational and IC technologies; monitor and evaluate the quality of e-learning

2.5.3. Criteria and forms of evaluation of learning outcomes on the Theme.

The total maximum score for the Theme is 25 points, in particular:

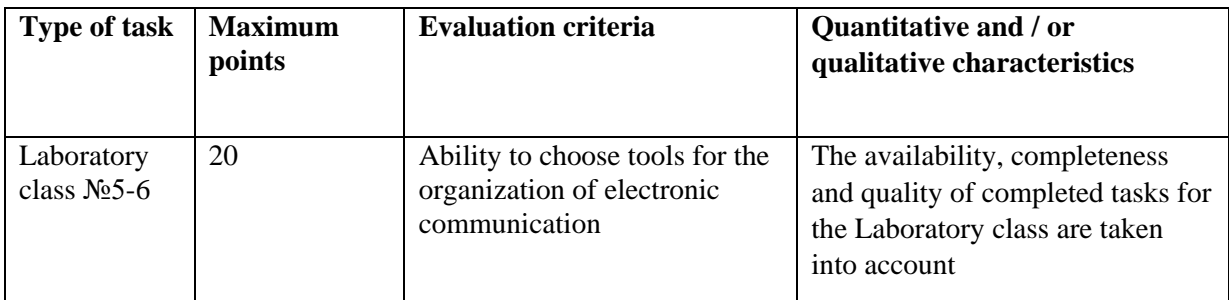

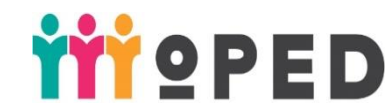

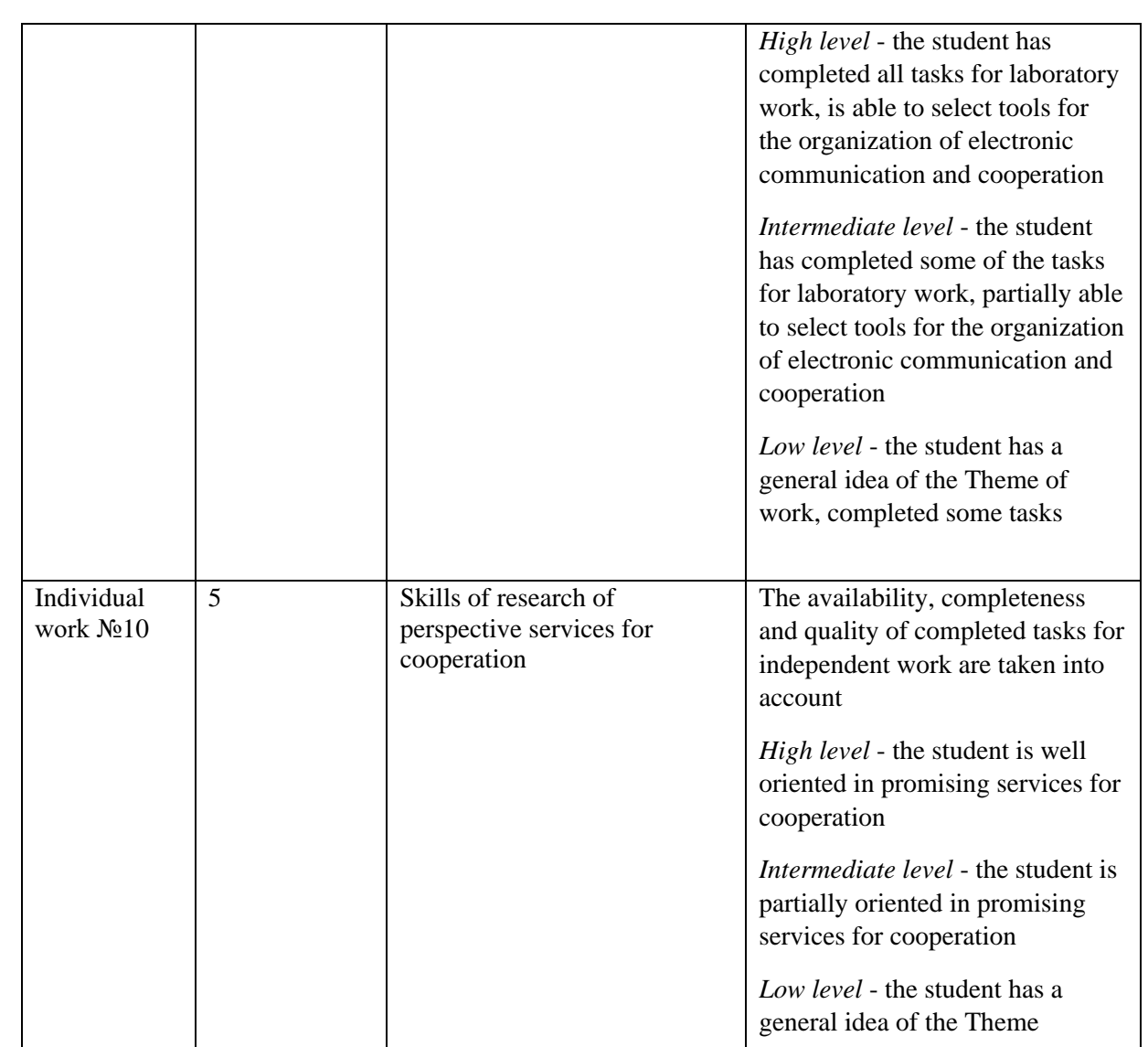

2.5.4. Digital tools.

Co-funded by the

Erasmus+ Programme of the European Union

E-learning course (ELC) on the Moodle platform, common documents, messengers, wiki technology, common boards, knowledge maps.

2.5.5. Innovative learning technologies.

Project work.

2.5.6 Lecture 3. Tools for organizing various types of communication and cooperation.

Aims: to deepen knowledge of the organization of cooperation and communication Plan:

1. The concept of communication, interaction and cooperation.

2. The concept of e-communication and e-cooperation.

3. Classification of communication.

4. Signs of cooperation.

5. Services of organization of communication and cooperation.

6. Features of cooperation in primary school.

7. Wiki technology.

2.5.7. Laboratory work 5-6. Types and tools for electronic communication and cooperation.

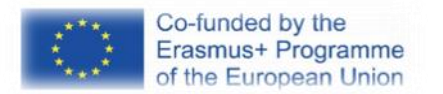

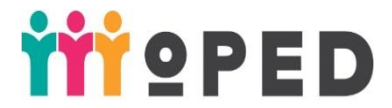

Aims: to learn to use the tools of cooperation and communication to achieve educational goals

Plan:

1. Project work in groups

Justification of the project - formulation of the Aims and tasks of the project, substantiation of its social significance, definition of the theme of the project; organization of working groups, distribution of tasks between project participants

Search stage - research of a problem and gathering of the information (definition of a circle of sources and search of necessary information; the analysis of possible variants of the decision of a problem); selection of the optimal variant of the project task (idea generation); development of a plan of work on the project task; selection of materials and tools; choice of form of presentation of project results

Technological stage - implementation of the activities of each project participant in accordance with the plan of work on the project task (project implementation); preparation of presentation of project results

The final stage - a presentation (defense of the project) assessment of the results of the project, collective and personal achievements of project participants

2. Loading work in ELC in the MOODLE system.

2.5.8. Tasks for individual students work.

Individual work №10. Research of perspective services for cooperation for the next year (Top 100 Tools for Education).

Objective: to explore promising services for cooperation next year Plan:

1. Participation in the survey Top 100 Digital Tools for Personal & Professional Learning, Top 100 Digital Tools for Workplace Learning, Top 100 Digital Tools for Education to choose from.

2. Creating an online document to justify their own answers.

3. Download work in ELC in the MOODLE system.

#### 2.6. **Module 6. Tools for working with mobile learning devices**

2.6.1. Theme 9. Tools for working with mobile devices for learning

Tools for working with mobile devices for learning. Training programs, educational games, applications for creating educational content.

#### 2.6.2**. Aims and expected outcomes.**

**Aims:** to acquaint students with the peculiarities of the organization of the educational process on the use of mobile devices.

#### **Expected outcomes:**

1) formation of competies:

GC-2. Ability to generate new ideas

GC-3. Ability to work in a team

GC-4. Ability to search, process and analyze information from various sources

PC-3. Ability to provide methodological support for educational activities in primary school

PC-4. Ability to organize the educational process in primary school using modern, scientifically sound, traditional and innovative tools, methods, techniques, technologies

2) program learning outcomes:

PLO 1. Act socially responsibly, implement educational reforms

PLO 6. To provide assistance to pedagogical workers in mastering modern

educational and alternative pedagogical technologies and methods of primary education

PLO 7. To own technologies of the organization of educational process in elementary school

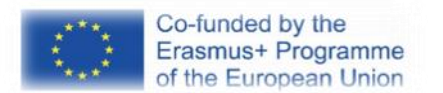

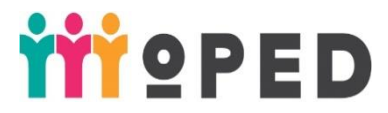

PLO-19. Carry out organizational and methodological activities for the organization of e-learning, use modern digital tools and resources to support the educational process; to organize training of students and advanced training of teachers with the use of modern educational and IC technologies; monitor and evaluate the quality of e-learning

2.6.3. Criteria and forms of evaluation of learning outcomes on the Theme. Overall maximum score per Theme - or 15 points, including:

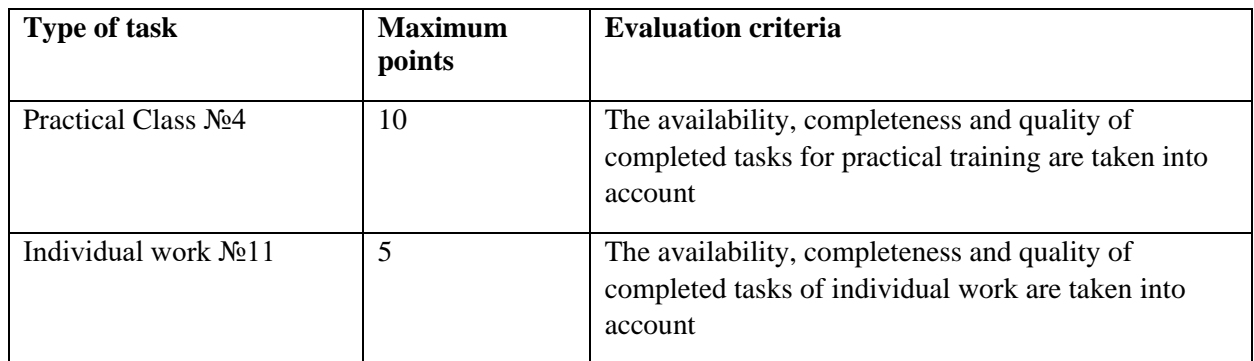

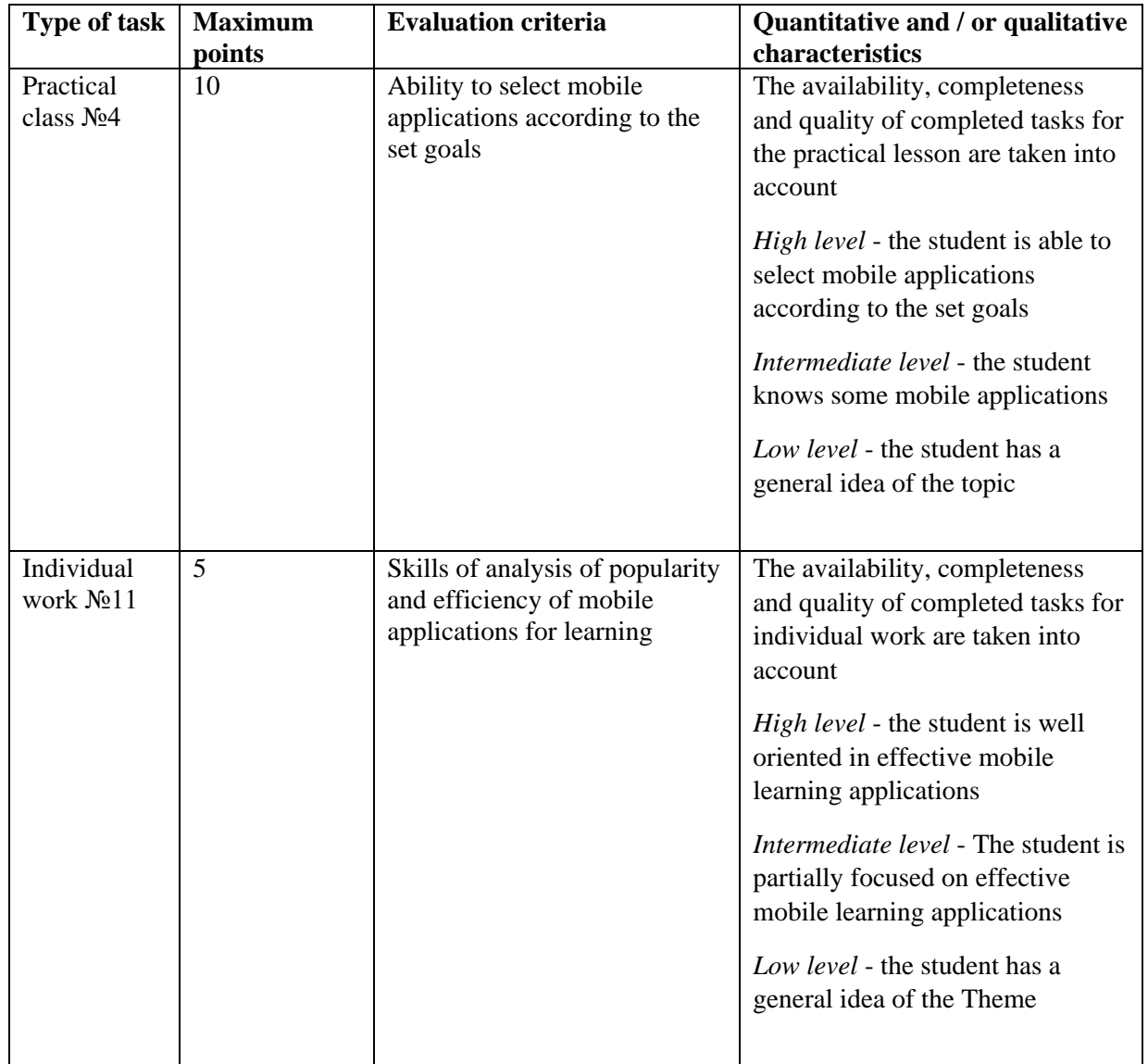

2.6.4. Digital tools.

E-learning course (E-course) on the Moodle platform, mobile learning applications.

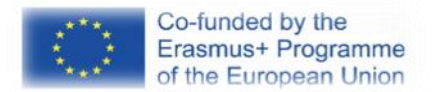

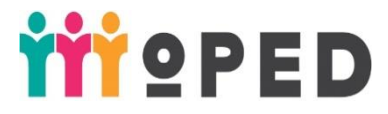

2.6.5. Innovative learning technologies.

Group work, peer-to-peer interaction.

### **2.6.7. Practical lesson 4. Mobile applications for education.**

**Aims**: to learn to select mobile applications according to the set goals Plan:

1. Mobile applications for learning and features of their use in lessons.

2. Creating an online document with an example of using a mobile application in the classroom in accordance with the educational goals, justification for the choice of application.

3. Download work in ELC in the MOODLE system.

2.6.8. Tasks for individual students work.

Individual work №11. Analysis of the popularity and effectiveness of mobile applications for learning.

**Aims:** to get acquainted with popular and effective mobile applications for learning. Plan:

1. Analysis of the popularity and effectiveness of mobile applications for learning.

2. Creating an online document justifying your own rating.

3. Download work in ELC in the MOODLE system.

### 3. **Tasks for final assessment**

3.1. List of questions for final control.

Tools for working on the Internet that can be used in the educational process

Tools for working with hardware and equipment maintenance

Current trends in hardware change in the world's leading countries

Comparison of the possibilities of using Google Drive and Office in the educational process 365

Electronic publishing services

Work with YouTube Video Manager.

Connect applications to Google Drive to work with audio and video

Online tools for working with audio and video

Data visualization and infographics

Selection of charts to display different types of data

Static and dynamic infographics

Using infographics in presentations

Features of visual information by people of different ages, nationalities, gender, etc.

Use of search engines, scientometric databases, repositories

Project management tools

Types of electronic communication. Content of electronic cooperation

The concept of LMS, CMS

Comparison of commercial and free software for educational process management 3.2. The procedure for final certification.

The final assessment in the form of a test is based on the results of the current work of students during the course and has the following weights:

Module 1 - 22.5% (35 points) Module 2 - 29% (45 points) Module 3 - 12.9% (20 points) Module 4 - 9.7% (15 points) Module 5 - 16.1% (25 points) Module 6 - 9.7% (15 points) In total - 155 points The coefficient is 2.58 Total: 60 points

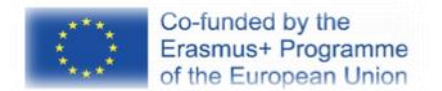

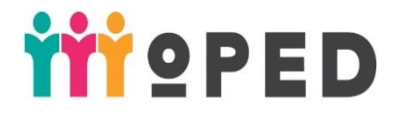

Exam - 40 points

#### **4. List of recommended literature (including electronic resources). 1. The main:**

Information and communication technology in education : monograph / ed. Badarcha Dendeva – M. : IITO UNESCO, 2013. — 320 p.

V. M. Kukharenko et al., Theory and practice of blended learning: monograph. Kharkiv, Ukraine: ]Misdruk", NTU "KHPI", 2016. – 284p.

### **2.Extra:**

Іvanuk І. V. Educational policy: teach. guidances / І. V. Іvanuk. – К. : Taxon, 2006. – 226 p.

### **Others:**

Digital Natives, Digital Immigrants By Marc Prensky, available at [http://www.nnstoy.org/download/technology/Digital%20Natives%20-](http://www.nnstoy.org/download/technology/Digital%20Natives%20-%20Digital%20Immigrants.pdf) [%20Digital%20Immigrants.pdf.](http://www.nnstoy.org/download/technology/Digital%20Natives%20-%20Digital%20Immigrants.pdf)

Dillenbourg, P., Baker, M., Blaye, A. &O'Malley, C.(1996) The evolution of research on collaborative learning. In E. Spada& P. Reiman (Eds) Learning in Humans and Machine: Towards an interdisciplinary learning science. (Pp. 189-211). Oxford: Elsevier.

How Net Generation Students Work, available at [http://people.howstuffworks.com/how-net-generation-students-work1.htm.](http://people.howstuffworks.com/how-net-generation-students-work1.htm)

ICT in Primary Education. – [Electronic resource]. - Access mode: <http://iite.unesco.org/pics/publications/en/files/3214691.pdf>

Intel® "Transformation of ICT policy in education". Manual. - Access mode: [http://edutransform.org/wp](http://edutransform.org/wp-content/uploads/2015/04/Intel_EduPolicy_Guide_Ukraine.pdf)[content/uploads/2015/04/Intel\\_EduPolicy\\_Guide\\_Ukraine.pdf](http://edutransform.org/wp-content/uploads/2015/04/Intel_EduPolicy_Guide_Ukraine.pdf)

Johnson, D. W., &Johnson, R. T. (1998). Cooperative learning returns to college: What evidence is the ret hat it works? Change, 30(4), 26-36.

Johnson, L., Adams Becker, S., Estrada, V., and Freeman, A. (2015). NMC Horizon Report: 2015 Higher Education Edition [Electronic resource] // New Media Consortium. – 56 p. – Way of access: [http://cdn.nmc.org/media/2015-nmc-horizon](http://cdn.nmc.org/media/2015-nmc-horizon-report-HE-EN.pdf)[report-HE-EN.pdf.](http://cdn.nmc.org/media/2015-nmc-horizon-report-HE-EN.pdf)

Johnson, L., Adams Becker, S., Estrada, V., Freeman, A. (2014). NMC Horizon Report: 2014 Higher Education Edition [Electronic resource] // New Media Consortium. – 52 p. – Way of access: [http://cdn.nmc.org/media/2014-nmc-horizon](http://cdn.nmc.org/media/2014-nmc-horizon-report-he-EN-SC.pdf)[report-he-EN-SC.pdf.](http://cdn.nmc.org/media/2014-nmc-horizon-report-he-EN-SC.pdf)

Kagan S. Cooperative Learning. – Resources for Teachers, Inc. – 1999.

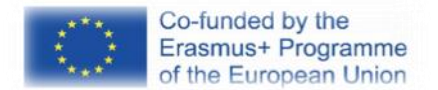

.

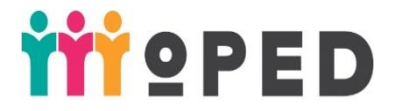

McGuffin L. &Olson G.M. (1992) "Shr Edit: a Shared Electronic Workspace" CSMIL Technical Report # 45 The University of Michigan.

McManus, M.M., &Aiken, R.M. (1993). The group leader paradigm in an intelligent collaborative learning system. In S. Ohlsson, P. Brna, and H. Pain (Eds.), Proceedings of the World Conference on Artificial Intelligence in Education. Charlottesville, VA: Association for the Advancement of Computing in Education, 249-256.

Michael Jones and Lois Burgess Encouraging SME e Collaboration – The Role of the Champion Facilitator //Interdisciplinary Journal of E-Learning & Learning Objects, Volume 6, 2010, 137-151, , URL[:http://www.ijello.org/Volume6/IJELLOv6p137-151Jones689.pdf](http://www.ijello.org/Volume6/IJELLOv6p137-151Jones689.pdf) (accessed on: 01.12.2013).

Riel Miller, Hanne Shapiro and Knud Erik Hilding-Hamann School's Over: Learning Spaces in Europe in 2020: An Imagining Exercise on the Future of Learning // Office for Official Publications of the European Communities. – 2008. – 94 p. – Way of access: [http://ftp.jrc.es/EURdoc/JRC47412.pdf.](http://ftp.jrc.es/EURdoc/JRC47412.pdf)

Smith, B. L., and Mac Gregor, J. T. (1992). "What is collaborative learning?" In Goodsell, A. S., Maher, M. R., and Tinto, V. (Eds.), Collaborative Learning: A Source book for Higher Education. National Center on Postsecondary Teaching, Learning, & Assessment, Syracuse University.

Tapscott, Don, 2009: Grownup digital: how the net generation is changing your world. Mc Graw Hill, NewYork, 2009, 368p. ISBN: 978-0-07-150863-6

Thomas, J.W. & Funaro, G.M. (1990), A multimedia computer-based model for learner-directed, collaborative problem-solving. In. Woolf, B. et. al., eds., Working Notes of 1990 Spring Symposium series on Knowledge-Based Environments for Learning and Teaching, 68-71, Stanford University.

Wang Y. E-Collaboration : A literature review/ Y.Wang //CUIMRC Working Paper Series.− №036 «The Horizon Report: 2009 K-12 Edition» // New Media Consortium. - 2009.

Artemenko V.B., Organization for Cooperation in e-learning based on the project approach and web tools [online] // International Journal of Electronic " Educational Technology & Society". — 2013. — V.16. — №2. — C.536-547. — ISSN 1436- 4522. — Available from: http://ifets.ieee.org/russian/periodical/journal.html (accessed on 03.02.2014).

Belenka G. Peculiarities of the organization of educational interaction of the teacher with the students of the 1st year of the bachelor / GannaBelenka // Lviv University bulletin. — Issue. 19. — P.2. — Lviv: LNU, 2005. — P. 75–82.

Vygotsky L.S., Collected Works: in 6 volumes / L.S.Vygotsky Moscow: Pedagogy, 1984. (in Ukrainian)

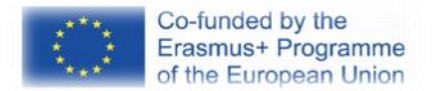

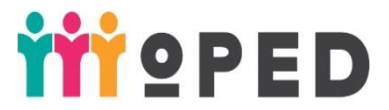

Possibilities of information and communication technologies in preschool education (Analytical review). [Electronic resource]. - Access mode: <http://iite.unesco.org/pics/publications/ru/files/3214673.pdf>

Dyachenko V. (2001) "New didactics". — M.: Education. 2001.

Makarenko, A. (1957), a collection of works in seven volumes, 2nd ed.,V.IV., p. 20., Moscow.

The National Strategy of Education Development until 2021 [Electronic resource]. - Access mode: [http://zakon4.rada.gov.ua/laws/show/344/2013.](http://zakon4.rada.gov.ua/laws/show/344/2013)

Pedagogy collaboration.[online]. — Available from: http://www.pedagogikafine.ru/pedagogs-958-1.html (accessed on 03.02.2014

Peleschyshyn А.,Peroganich Y. Forming of the society authority of HEE through the Wikipedia onlinecollection: Materials of the 4th International science-technical conference CSIT-2009 «Computer sciences and informational technologies» [online]. — Lviv: PP «Vezha and Co» publishers, 2009, — p. 31-33. — Available from: http://csit2009.org (accessed on 03.10.2013).

Recommendations for working with open educational resources (OER) in the field of higher education. - [Electronic resource]. - Access mode: <http://iite.unesco.org/pics/publications/ru/files/3214729.pdf>

UNESCO Recommendations on Mobile Learning Policy. - [Electronic resource]. - Access mode: <http://iite.unesco.org/pics/publications/ru/files/3214738.pdf>

Sidorenko О.L. Informative space of higher educational establishment as determinative factor in formation of the specialist of the new type. / О.L. Sidorenko // Pedagogic and Psychology . —  $N_2$  3. — 2002. — P. 98–100.

The structure of ICT competence of teachers. UNESCO recommendations. - [Electronic resource]. - Access mode: <http://iite.unesco.org/pics/publications/ru/files/3214694.pdf>

Technologies Distance Learning. Collaborative learning. [online]. — Available from: http://dl.nw.ru/theories/technologies/content.html (accessed on 01.12.2013).

Fitsula М.М. Pedagogic of the higher school / М.М. Fitsula. — К.:Academvudav,  $2006. - 356$  p.